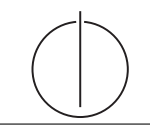

## Ubung zur Vorlesung ¨ Einsatz und Realisierung von Datenbanksystemen im SoSe15 Moritz Kaufmann (moritz.kaufmann@tum.de) http://db.in.tum.de/teaching/ss15/impldb/

Blatt Nr. 08

## Hausaufgabe 1

Uberlegen Sie sich, welche Tupel bei der Anwendung des bloomfilterbasierten Joins in ¨ Abbildung 1 übertragen werden. Markieren Sie insbesondere, welche Tupel übertragen werden, obwohl sie keinen Joinpartner finden (sog. false drops). Wie kann die Anzahl dieser *false drops* verringert werden? Welche Eigenschaften sollte die Hashfunktion  $h(c)$ die bei dieser Joinbearbeitung verwendet wird erfüllen?

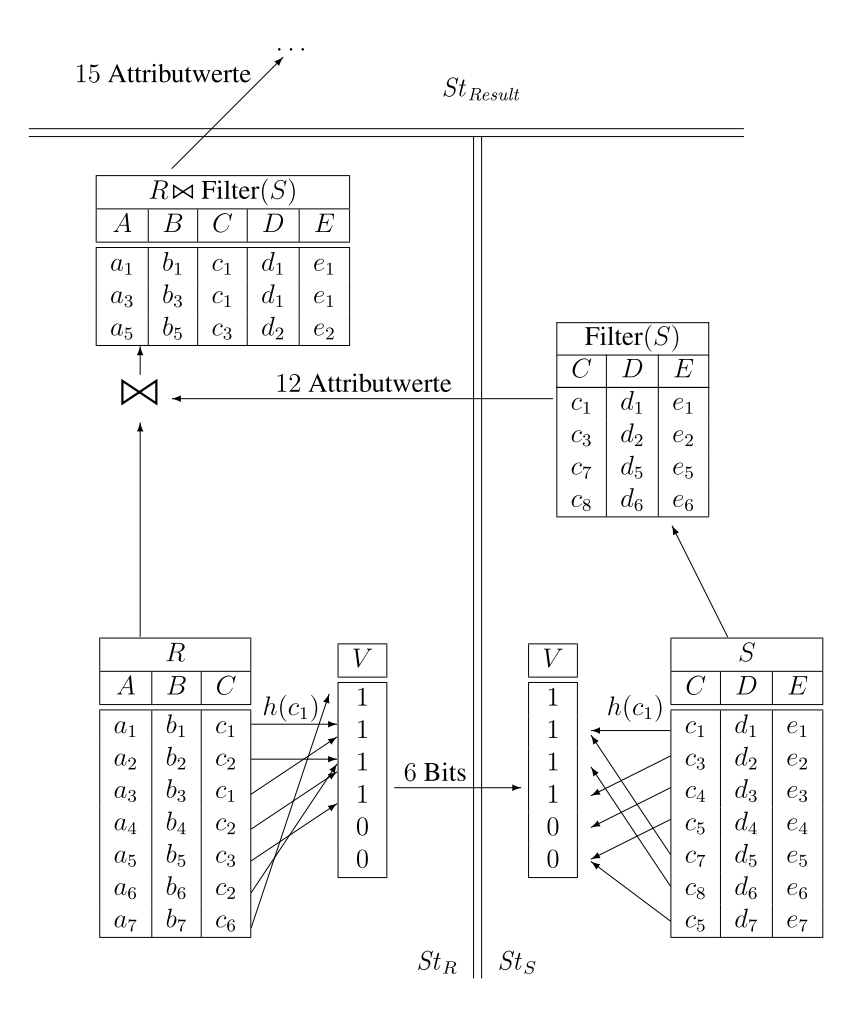

Abbildung 1: Beispiel einer verteilen Joinbearbeitung mit Bloomfilter.

Gruppenaufgabe 2 Gegeben sei die folgende Segler-Boots-Reservierung Datenbank:

%segler(SID,SNAME,EINSTUFUNG,ALTER) %boot(BID,BNAME,FARBE) %reservierung(SID,BID,DATUM)

Beantworten Sie die folgenden Anfragen in Datalog und testen Sie unter (http://datalog. db.in.tum.de/, Examples => Segler-Boots-Reservierung):

- 1. Geben Sie die Farben aller Boote, die von 'Lubber' reserviert wurden aus.
- 2. Geben Sie alle Segler aus, die eine Einstufung von mindestens 8 oder das Boot 103 reserviert haben.
- 3. Geben Sie die Namen aller Segler aus, die mindestens zwei Boote reserviert haben.
- 4. Geben Sie alle Segler aus, die noch nie ein rotes Boot reserviert haben.
- 5. Geben Sie alle Segler aus, die mehr als 20 Jahre alt sind und kein rotes Boot reserviert haben.
- 6. Geben Sie die Ids der Segler aus, deren Einstufung besser als die eines Seglers mit Namen 'Horatio' ist.
- 7. Geben Sie die Ids der Segler aus, deren Einstufung besser als die aller Segler mit Namen 'Horatio' ist.
- 8. Geben Sie den Namen und Alter des ältesten Seglers aus.